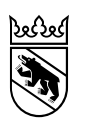

**Kanton Bern Canton de Berne** 

Direction de la santé, des affaires sociales et de l'intégration Office des hôpitaux

# Plateforme pour le relevé des données hospitalières FAQ à l'intention des hôpitaux et cliniques

Version 2.4, dernière mise à jour le 1 juillet 2023

# **Spécifications et jeux de données**

**Le centre de prise en charge des coûts dans la statistique médicale (SM) et les centres principaux de prise en charge des coûts du jeu de données SDEP-CUFI sont-ils une seule et même variable ?**

Non, il s'agit de variables distinctes. En ce qui concerne la variable 1.4.V01 de la statistique médicale (SM), il convient d'indiquer le centre de prise en charge des coûts selon la typologie de l'Office fédéral de la statistique (p. ex. M950 pour la médecine physique et la réadaptation). Quant à la variable B115 du jeu de données SDEP-CUFI, elle doit être codée conformément à la feuille *Centre de prise en charge des coûts* de l'interface SDEP, qui fait une distinction plus détaillée entre les coûts (p. ex. 970 pour la réadaptation neurologique).

# **Les spécifications de la statistique médicale du canton de Berne sont-elles les mêmes que celles de l'Office fédéral de la statistique (OFS) ?**

Non. Le volume des livraisons (la quantité de données à livrer) est différent dans le canton de Berne. Les différences par rapport aux spécifications de l'OFS sont consignées dans la documentation sur le relevé des données 2020 disponible sur le site de la Direction de la santé, des affaires sociales et de l'intégration (DSSI) : www.gef.be.ch > Santé > Statistiques > [Plateforme pour le relevé des](http://www.be.ch/sdep-fr)  [données hospitalières.](http://www.be.ch/sdep-fr)

# **Sous quel format les fichiers doivent-ils être livrés ?**

Les formats sont détaillés dans la documentation sur le relevé des données 2020 disponible sur le site de la DSSI (lien ci-dessus) : selon la version 1.1 de ce document, la statistique médicale doit être livrée au format .dat et le jeu de données SDEP-CUFI au format .txt.

# **Le contrôle préliminaire a été interrompu. Comment puis-je savoir pourquoi ?**

En cliquant sur le message d'erreur, vous pouvez faire apparaître une liste des erreurs qui se sont produites assorties de leurs catégories. Les numéros des lignes sont indiqués pour mieux localiser les erreurs. Cliquez sur l'une d'entre ces dernières pour consulter toutes les données de la ligne concernée.

# **Pourquoi faut-il indiquer 0 dans le jeu de données SDEP-CUFI ? Est-il possible de laisser le champ vide ?**

S'il a été décidé que le chiffre 0 doit être saisi dans la plateforme SDEP, c'est parce que cette action doit être effectuée de manière intentionnelle par l'utilisatrice ou l'utilisateur.

sage-femme).

#### **Variables B7 et B112 SDEP CUFI : dans le domaine ambulatoire, comment les unités de prestations et le type d'unité finale d'imputation (UFI) doivent-ils être saisis ?**

Les prestations ambulatoires ne doivent pas être livrées pour chaque cas. Dans ce secteur, une distinction est faite entre les tarifs LAMal, AOS et autopayeurs, y compris avec assurances complémentaires. Dans ce contexte, il faut additionner les prestations ambulatoires (B112) de chacun des mandats. Il convient en outre d'indiquer les unités de prestation correspondant au tarif concerné (points tarifaires ou journées de soins).

En ce qui concerne les types d'UFI sans lien avec des cas spécifiques, il peut être utile d'examiner comment ces données sont saisies dans l'enregistrement SDEP-CUFI en les comparant avec la colonne ITAR\_K correspondante. Ces informations étaient auparavant directement saisies dans les colonnes ITAR\_K. Elles sont désormais relevées dans l'enregistrement SDEP-CUFI puis, dans un deuxième temps, transférées dans la colonne ITAR\_K correspondante.

#### **Variables B7 et B8 SDEP CUFI : est-il possible / obligatoire de saisir plusieurs PIG et exploitations annexes ?**

C'est techniquement possible. Actuellement, plusieurs PIG et exploitations annexes peuvent être saisis dans le canton de Berne et doivent l'être à Zurich.

**Variables B7 et B8 SDEP CUFI : dans ITAR\_K, les hôpitaux peuvent définir d'autres tarifs ambulatoires propres à leurs établissements. Cela est-il possible dans la plateforme SDEP ?** Dans le jeu de données SDEP-CUFI, il est possible de définir d'autres tarifs ambulatoires propres aux établissements. Différents types d'UFI peuvent être saisis dans la variable B7 : il est possible de choisir d'une part entre les types d'UFI généraux 110 (autres tarifs ambulatoires propres aux établissements, LAMal, AOS au sens strict), 111 (autres tarifs ambulatoires propres aux établissements, tarifs ambulatoires, CTM) et 112 (autres tarifs ambulatoires propres aux établissements, autopayeur, y compris assurance complémentaire) et, d'autre part, les types d'UFI spécifiques 179 (tarifs conseils nutritionnels, conseils aux diabétiques et logopédie) et 189 (tarif

Pour les types d'UFI généraux 110, 111 et 112, il est possible de saisir une désignation UFI à choix dans la variable B8. Même si plusieurs types d'UFI identiques avec différentes désignations UFI peuvent en principe être enregistrés individuellement dans le jeu de données SDEP-CUFI, il n'est malheureusement pas possible de les saisir dans des colonnes séparées dans ITAR\_K. En effet, les types d'UFI 110, 111 et 112 saisis plusieurs fois dans la plateforme pour le relevé des données hospitalières sont rassemblés dans une seule colonne dans ITAR\_K. Par conséquent, les hôpitaux qui doivent faire une distinction entre ces différents types d'UFI doivent s'y prendre manuellement. En revanche, les types d'UFI spécifiques 179 et 189 peuvent être enregistrés dans des colonnes différentes dans ITAR\_K, si celles-ci ont été prédéfinies dans les données de base ITAR\_K.

**Variables SDEP-CUFI B7 et B8 : sous quel type d'UFI les coûts et les produits relatifs aux formations postgrades universitaires ainsi qu'aux formations et au perfectionnement des professions de la santé non universitaires doivent-ils être saisis ?**

Les coûts et les produits des formations postgrades universitaires sont indiqués dans les types d'UFI 13 Formation universitaire et 14 Formation continue universitaire. Les coûts relatifs aux professions de la santé non universitaires doivent être saisis sous les frais effectifs de personnel, et non sous un type d'UFI spécifique.

#### **Variables B9 et B10 SDEP CUFI : pour quelle raison le cas de statistique et le type de traitement doivent-ils être indiqués dans la statistique médicale (SM) et dans le jeu de données SDEP-CUFI ?**

La comptabilité par unité finale d'imputation de la plateforme pour le relevé des données hospitalières (SDEP CUFI) est un jeu de données à part entière. Pour que les contrôles puissent être effectués, il est impératif d'indiquer tant le cas de statistique que le type de traitement.

#### **Variable B11 SDEP CUFI : le compte 60 regroupe-t-il tous les produits, p. ex. y compris les parts DRG de l'assurance complémentaire des patients extracantonaux ou les rémunérations supplémentaires ?**

La comptabilité par unité finale d'imputation d'ITAR K ne fait pas de distinction en fonction du canton de domicile, mais de la classe de traitement. Tous les produits des prestations médicales, infirmières et thérapeutiques sont regroupés dans le compte 60 (OAS ou assurance complémentaire).

Le produit des prestations supplémentaires, qu'il soit évalué ou non, est enregistré dans ce compte. Dans la plateforme SDEP, le produit des rémunérations supplémentaires non évaluées et celui des forfaits par cas non évalués doit être enregistré dans la variable B110 conformément au catalogue de SwissDRG, car cette information n'est disponible nulle part ailleurs (le nombre de rémunérations supplémentaires provient du groupeur). Les produits de la variable B110 sont déduits dans le cadre de l'établissement des charges d'exploitation pertinentes pour le benchmarking.

#### **Sommes et variables B11 à B111 SDEP CUFI : la consigne d'arrondir à l'entier engendre parfois un écart entre le total et la somme réelle de chacun des montants.**

Pour tenir compte de cet écart, une fourchette de tolérance est appliquée aux contrôles réalisés sur la la plateforme SDEP. Pour cette raison également, il a été décidé d'autoriser deux décimales (voir interface V2.0).

#### **Variables B24-B29 et B12/B13 SDEP CUFI : pour quelle raison certaines données doivent-elles être saisies dans les variables B24-B29 et B12/B13 alors qu'elles ne sont actuellement pas relevées avec le même niveau de détail dans ITAR\_K (comptes 4051, 4052, 3801, 3802, 3811, 3812, 611 et 612) ?**

Les comptes 4051/52, 3801/02 et 3811/12 séparent les honoraires des médecins employés et ceux des médecins agréés. Le niveau de détail à trois chiffres (comptes 405, 380 et 381) est déjà appliqué à la passerelle d'ajustement. Un chiffre supplémentaire sera introduit lors de la mise en service de la plateforme SDEP. Ce niveau de détail plus élevé vise à distinguer la part des honoraires de médecin relevant de l'assurance de base de celle relevant des assurances complémentaires. Cette distinction peut s'avérer essentielle dans le cadre de l'établissement des charges d'exploitation pertinentes pour le benchmarking.

Les comptes 611 et 612 concernent les honoraires de médecin dans les secteurs ambulatoires et hospitaliers. A noter que des prestations unitaires médicales doivent parfois être fournies dans le domaine hospitalier également (par exemple lorsque le médecin en chef effectue une visite alors que cette prestation pourrait en principe être fournie par le médecin assistant). Dès que ces prestations médicales sont décomptées par l'hôpital, elles sont saisies dans ces comptes.

#### **Variables B67/68/69 SDEP CUFI – imputation des CUI selon OCP : pourquoi faire une distinction entre les comptes 442/444/448 ?**

Conformément au plan comptable de H+, ces comptes doivent déjà être présentés avec un tel niveau de détail pour la comptabilité des immobilisations de la statistique des hôpitaux.

#### **Variable SDEP CUFI B104 : quelles sont les données à regrouper sous le total des produits pour soins de base ?**

La variable B104 regroupe le total des produits pour soins de base, qui sont les suivants et doivent être renseignés pour l'exportation de la statistique des hôpitaux :

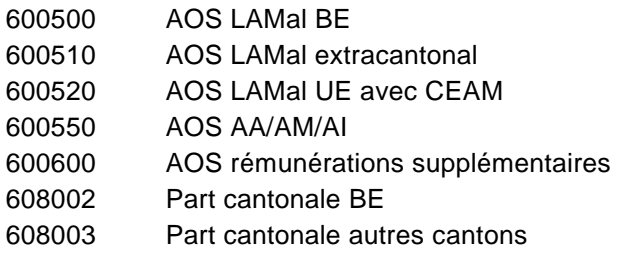

#### **Variable B111 SDEP CUFI : pourquoi seuls les cas de statistique A sont-ils concernés par la variable B111 (coûts des prestations fournies aux patients par rapport aux produits du gr. de comptes 65)?**

Les produits du compte 65 (variable B15 SDEP-CUFI) ou les charges effectives des prestations correspondantes (B111) sont déduits dans le cadre de l'établissement des charges d'exploitation pertinentes pour le benchmarking. Si les produits du compte 65 sont déduits, c'est parce que les charges ne peuvent en règle générale pas être établies. Si elles sont tout de même indiquées, elles doivent dans ce cas être saisies dans la variable B111 puis déduites à la place des produits du compte 65 (B15). Etant donné que cette déduction a lieu dans le cadre de l'établissement des charges d'exploitation pertinentes pour le benchmarking, seuls les cas de statistique A sont concernés.

#### **SDEP CUFI B112 / B113 : comment faut-il saisir le nombre de cas en ambulatoire ?**

Les coûts des cas ambulatoires et, le cas échéant, des cliniques de jour / de nuit sont livrés de manière agrégée. Dans ce cas, dans la variable B7, ces coûts sont directement attribués à un type d'UFI (p. ex. type d'UFI 20 : tarif TARMED, LAMal, AOS au sens strict). Les variables B112 et B113, qui sont requises pour générer ITAR\_K, doivent par conséquent être remplies.

#### **Variable B114 SDEP CUFI : il parfois possible de choisir plusieurs valeurs pour indiquer la méthode de calcul des coûts des prestations sans lien avec des cas spécifiques. Puis-je en sélectionner une seule ?**

Oui, vous pouvez saisir une seule valeur.

**Variable B115 SDEP CUFI : pourquoi les centres principaux de coûts sont-ils si détaillés ?** Ce degré de détail est nécessaire pour le décompte ITAR\_K.

# **Variables B116 SDEP CUFI et 0.1.V03 SM : dans la variable 0.1.V03 de la SM, chaque sortie doit être attribuée à un site, tandis que dans ITAR\_K, seul le site principal de l'établissement hospitalier doit être relevé. Dès lors, comment le site doit-il être indiqué dans la variable B116 ?**

Si un hôpital a besoin d'un ITAR\_K pour la gestion de l'ensemble de l'établissement, le même site (site principal) doit être saisi pour tous les enregistrements. Toutes les UFI (prestations ambulatoires, prestations sans lien avec des cas spécifiques, cas hospitaliers) doivent par conséquent avoir une valeur identique. Il se peut donc que les informations fournies divergent par rapport à celles de la variable 0.1.V03 de la SM, qui requiert le site effectif de la sortie.

Si un établissement doit générer plusieurs ITAR\_K pour cause de tarifs distincts, les types d'UFI ambulatoires et sans lien avec des cas spécifiques doivent être attribués à leurs sites respectifs pour que les enregistrements puissent être correctement répartis entre les ITAR\_K.

# **SDEP-CUFI B117 : type d'activité et financement cantonal complémentaire destiné à la psychiatrie ambulatoire**

En ce qui concerne les données non liées à un cas spécifique et les regroupements d'UFI, le type d'activité (SDEP-CUFI variable B117) doit être indiqué pour pouvoir différencier entre les différents domaines de soins (soins aigus somatiques, psychiatrie, réadaptation / gériatrie et prise en charge en maison de naissance). Des précisions sur la variable B117 et sur les différents types d'activité figurent dans l'interface SDEP, qui est disponible sur le site internet de la DSSI [\(www.be.ch/sdep](http://www.be.ch/sdep-fr)[fr\)](http://www.be.ch/sdep-fr). Pour déterminer le financement cantonal complémentaire destiné à la psychiatrie ambulatoire, il est essentiel que les prestations TARMED soient réparties entre les différents types d'activités (soins aigus somatiques, psychiatrie, réadaptation / gériatrie, maison de naissance)

# **Quels sont les enregistrements de la statistique des hôpitaux qui sont désormais relevés via la plateforme SDEP ?**

D'une manière générale, il est prévu de ne plus téléverser les enregistrements sur la plateforme de l'OFS [\(interface 4 pour la KS V5.4.0.4\)](https://www.bfs.admin.ch/bfs/fr/home/statistiques/sante/enquetes/ks.assetdetail.14407916.html) via la plateforme de l'OFS, mais de les générer sur la plateforme SDEP puis de les transférer via Webtransfer dans la plateforme de l'OFS :

- ‒ SA6 : comptabilité financière
- ‒ SA7 : résultat d'exploitation
- ‒ SA8 : passerelle d'ajustement
- ‒ SA9 : comptabilité des salaires et honoraires
- ‒ SB/C/D/E20x : données sur les coûts et les revenus pour les soins aigus, la psychiatrie, la réadaptation et les maisons de naissance

Seuls les types d'enregistrement suivant doivent continuer d'être livrés sur la plateforme KS : SA1, SA2, SA3, SA4, SA5, SA10, SB/C/D/E1. Ce règlement s'applique à tous les établissements qui livrent les jeux de données correspondants sur la plateforme SDEP.

**Quelle est la différence entre les coûts d'utilisation des immobilisations (CUI) de la statistique des hôpitaux (hors exploitations annexes) et d'ITAR\_K (avec exploitations annexes) ?** Les CUI de la statistique des hôpitaux et les CUI d'ITAR K doivent être relevés séparément.

Pour la passerelle d'ajustement, ITAR\_K ainsi que SwissDRG, les CUI doivent être indiqués dans le jeu de données SDEP-CUFI. Les CUI avec exploitations annexes sont transférés directement dans la statistique des hôpitaux (via l'application en ligne de la statistique des hôpitaux KS Web).

Concrètement, les CUI selon l'OCP doivent être recueillis dans les variables B67-69 et B106. Dans la variable B7, il est possible de préciser s'il s'agit d'une exploitation annexe, auquel cas les CUI correspondants doivent aussi être indiqués.

# **La répartition fixe entre la part d'assurance de base et la part cantonale produit des résultats erronés dans les cas extracantonaux de la statistique des hôpitaux.**

Le total de la part d'assurance de base peut être communiquée à la DSSI. La répartition est alors effectuée manuellement.

# **Comment les valeurs pour les patients avec assurance complémentaire sont-elles extrapolées au moyen des indicateurs de prestations dans le domaine des soins aigus somatiques ?**

Dans la statistique des hôpitaux, les coûts et les produits relatifs aux personnes bénéficiant d'une assurance complémentaire (part OAS) ne sont pas relevés de la même manière que dans ITAR\_K. Plus précisément, les deux variables qui interviennent pour calculer la part AOS des personnes bénéficiant d'une assurance complémentaire sont d'une part le volume de prestations et, d'autre part, la classe de traitement (chambre commune, semi-privée, privée). Le calcul se déroule comme suit : les coûts LAMal des assurés de base (en chambre commune) sont divisés par le volume de prestations pour obtenir une moyenne des coûts LAMal. Cette moyenne est ensuite multipliée par le volume de prestations des personnes bénéficiant d'une assurance complémentaire (semi-privé et privé). Le résultat correspond aux coûts AOS des personnes bénéficiant d'une assurance complémentaire, qui sont relevés dans la statistique des hôpitaux.

Le volume de prestations se base sur les informations suivantes :

- Soins somatiques aigus hospitaliers : Case Mix (CM)
- Psychiatrie hospitalière : Day Mix (DM)
- Psychiatrie ambulatoire : jours de soins ou cas
- Réadaptation hospitalier : jours de soins ou cas
- Maison de naissance hospitalier : Case Mix Index (CMI)
- Long séjour : jours de soins ou cas

# **Pour quelle raison est-il possible de choisir entre une exportation au format REKOLE ou au format OCP ? Quelle version faut-il choisir ?**

En principe, ITAR\_K prévoit que les CUI soient remplis selon les règles REKOLE. Il existe cependant des établissements qui décomptent les CUI selon l'OCP dans ITAR\_K. La version d'ITAR\_K (OCP) est prévue pour ces établissements.

# **Comment les données des EMS, par exemple, doivent-ils être saisies dans ITAR\_K et la statistique des hôpitaux ?**

Seules les données relatives aux traitements de longue durée avec AOS doivent être saisies dans ITAR\_K. Les EMS sont considérés comme des exploitations annexes ou des mandats de tiers. Veuillez par conséquent saisir les données des EMS dans le type d'UFI 10 Exploitations annexes afin que la comptabilité financière (COFI) figure avec les EMS dans la statistique des hôpitaux.

# **Comment puis-je saisir des tarifs ambulatoires personnalisés dans ITAR\_K?**

Il est possible de choisir entre les types d'UFI 110, 111 et 112 (autres tarifs amb. propres aux établissements) ainsi que les types d'UFI 179 (tarifs conseils nutritionnels, conseils aux diabétiques et logopédie) et 189 (tarif sage-femme). Les types d'UFI 110, 111 et 112 peuvent être désignés d'une manière plus précise dans la variable SDEP B8, mais ils sont rassemblés dans une seule colonne dans ITAR\_K (« Autres tarifs amb. propres aux établissements »). Par contre, les types d'UFI 179 et 189 peuvent être enregistrés dans des colonnes séparées dans ITAR\_K : dans ce cas, ils doivent être paramétrés au préalable dans les données de base de la plateforme de H+ (avec la désignation qui figure dans l'interface) pour que les colonnes soient générées dans le relevé ITAR\_K.

# **Comment la variable B33 Administration des patients est-elle relevée dans ITAR\_K dans le cas des traitements ambulatoires ?**

L'administration des patients (B33) pour les regroupements d'UFI ou les coûts sans lien avec des cas spécifiques doit être relevée pour chaque type d'UFI puis saisie de manière agrégée dans la cellule DV42 du relevé ITAR\_K.

Il n'est plus nécessaire d'indiquer tous les types d'UFI dans ITAR\_K, uniquement le total. Pour l'administration des patients, une solution consiste à attribuer les données relatives à l'administration des patients à un seul type d'UFI dans les types de regroupements d'UFI. La répartition est alors effectuée correctement dans ITAR\_K.

# **Les contrôles de la plateforme SDEP et de SwissDRG sont-ils identiques ?**

Non, car SwissDRG ne fournit aucune information sur les contrôles qui sont implémentés sur sa plateforme. Ces derniers n'ont donc pas pu être harmonisés avec les contrôles de la plateforme SDEP. La DSSI a déjà contacté SwissDRG à ce sujet. A long terme, le but est que les éventuelles erreurs puissent déjà être décelées sur la plateforme SDEP et corrigées dans le cadre du relevé afin de faciliter la livraison des données à SwissDRG. A cet effet, la DSSI développe continuellement son catalogue de contrôles et cherche à intégrer ceux de SwissDRG et de H+ sur sa plateforme.

# **Est-ce que les corrections demandées par SwissDRG pourront aussi être apportées aux données livrées dans le cadre du relevé des données SDEP ?**

Le relevé des données de SwissDRG se termine fin avril, mais commence dès le 1<sup>er</sup> mars. Pendant une période d'un mois, il est donc possible d'adapter a posteriori les données sur la plateforme SDEP. Il n'existe actuellement aucune autre possibilité en raison du délai imparti pour livrer la SM à l'OFS.

A noter qu'une fois le relevé des données terminé sur la plateforme SDEP, il reste possible de charger, de télécharger et d'exporter ultérieurement des données. Mais celles qui ont été définitivement approuvées par le canton ne sont pas modifiées.

# **Comment se déroule l'apuration par SwissDRG des prestations liées à la LAMal (p. ex. variables B32 ou B60 SDEP-CUFI) ?**

Les coûts de tous les cas hospitaliers, indépendamment du système tarifaire ou de la classe de traitement, sont relevés conformément aux directives de H+/REKOLE dans le jeu de données SDEP-CUFI. C'est sur cette base statistique que le relevé des coûts par cas de SwissDRG ainsi que le modèle de tarif intégré basé sur la comptabilité analytique par unité finale d'imputation d'ITAR\_K sont ultérieurement remplis. Les surcoûts liés à la classe du lit ne doivent pas être apurées pour le format « Données sur les coûts selon SDRG » de SDEP.

Toutes les informations nécessaires pour apurer les surcoûts liés à la patientèle avec une assurance complémentaire d'ITAR\_K sont disponibles sur la plateforme SDEP. En ce qui concerne le jeu de données SwissDRG, nous partons du principe que les hôpitaux n'apurent pas eux-mêmes les surcoûts, mais délèguent cette tâche à SwissDRG SA. Si un hôpital décide tout de même d'apurer les surcoûts au niveau de chaque cas, une autre méthode s'avèrerait nécessaire.

# **Comment saisir les produits des cas hospitaliers B dans les jeux de données SDEP-CUFI et SDEP-E ?**

Dans le cadre du relevé en cours, les produits des cas hospitaliers B ne doivent pas être enregistrés dans le jeu de données SDEP-CUFI. Les comptes de produit relatifs aux cas B doivent par conséquent rester vides. En ce qui concerne le jeu de données SDEP-E, les produits estimés pour les cas B doivent être saisis dans la colonne F du compte 67 de la passerelle d'ajustement.

# **Connexion et aspects techniques**

# **Que faire si j'ai oublié mon mot de passe ?**

Vous pouvez demander un nouveau mot de passe en cliquant sur le « Mot de passe oublié? » sur la plateforme pour le relevé des données hospitalières : [www.sdep-test.gsi.be.ch.](http://www.sdep-test.gsi.be.ch/)

# **Est-ce qu'un numéro de téléphone mobile est nécessaire pour l'authentification à deux facteurs ?**

Oui, vous devez disposer d'un numéro de téléphone et pouvoir recevoir des messages textuels. Le code pour l'authentification à deux facteurs sera envoyé à ce numéro. Il n'est pas possible de s'identifier avec une adresse électronique.

# **Qui peut demander un accès à la plateforme ?**

Un responsable des relevés est désigné au sein de chaque établissement. Lorsqu'une de ses collaboratrices ou un de ses collaborateurs demande un accès à la plateforme, cette personne doit signer la demande et la renvoyer depuis son adresse électronique personnelle. De plus amples informations se trouvent dans le manuel d'utilisation disponible sous : www.gef.be.ch > Santé > Statistiques > [Plateforme pour le relevé des données hospitalières.](http://www.be.ch/sdep-fr)

# **Comment se fait-il que je dois demander un accès alors que je peux créer un profil pour mes collaboratrices ou collaborateurs ?**

Un compte d'utilisatrice ou d'utilisateur est complètement indépendant d'un profil d'utilisatrice ou d'utilisateur. Ce dernier peut être créé par un établissement. Lorsque la DSSI reçoit une demande d'accès, elle ouvre un compte d'utilisatrice ou d'utilisateur et l'associe au profil établi par l'établissement.

#### **Est-ce que les erreurs s'affichent toujours lorsqu'un jeu de données corrigé est chargé sur la plateforme ?**

Les contrôles sont à nouveau effectués lorsqu'un jeu de données est chargé. Les erreurs qui ont été résolues ne s'affichent plus.

# **Comment puis-je apporter des corrections à une livraison de données ?**

Il n'est pas possible de modifier des données directement sur la plateforme. Si une erreur apparaît alors que le jeu de données est correct, vous pouvez la justifier. Si votre justification est acceptée par la DSSI, l'erreur disparaît. Si l'erreur doit être corrigée, vous devez modifier le jeu de données et le téléverser à nouveau sur la plateforme.

# **Protection des données**

# **J'ai chargé par mégarde des données dignes de protection sur la plateforme SDEP. Que doisje faire ?**

Si les données n'ont pas suffisamment été anonymisées (p. ex. code postal au lieu de la région MS), veuillez contacter le responsable des relevés du canton, qui supprimera le jeu de données concerné et vous enverra une confirmation.